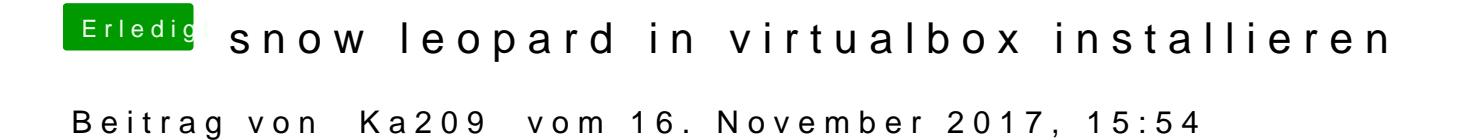

ich habe das selbe problem gehabt musste im EFI die datei nvram.plist lösch